# **[Un GANTT su Confluence Cloud](https://artigianodelsoftware.it/blog/2020/04/24/un-gantt-su-confluence-cloud-test-addon/) [– Test Addon](https://artigianodelsoftware.it/blog/2020/04/24/un-gantt-su-confluence-cloud-test-addon/)**

In questo post testiamo un addon cloud che ci mette a disposizione una macro particolare, ovvero una macro che ci consente di creare dei grafici GANTT molto accattivanti ed interessanti.

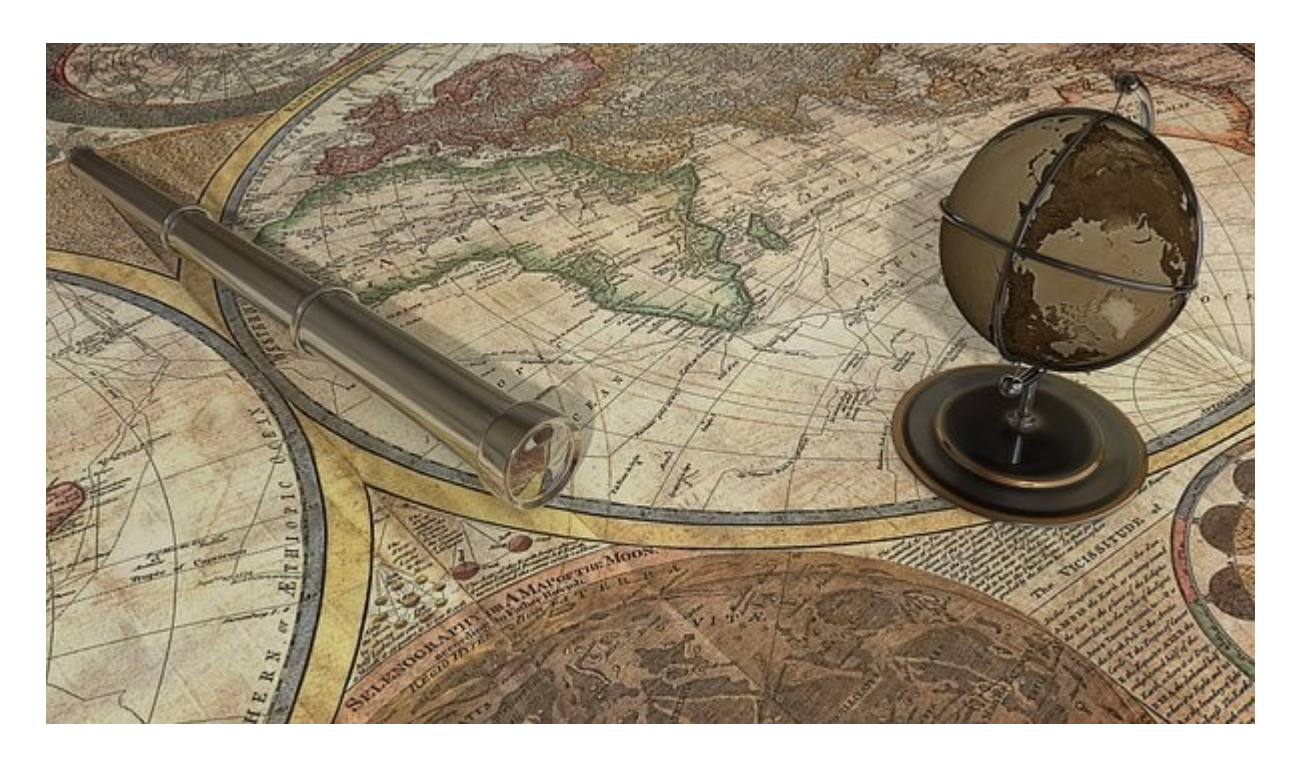

# **Installazione**

procediamo come sempre dalla installazione dell'addon, aiutandoci con uan agevole GIF che ci mostra tutto il procedimento.

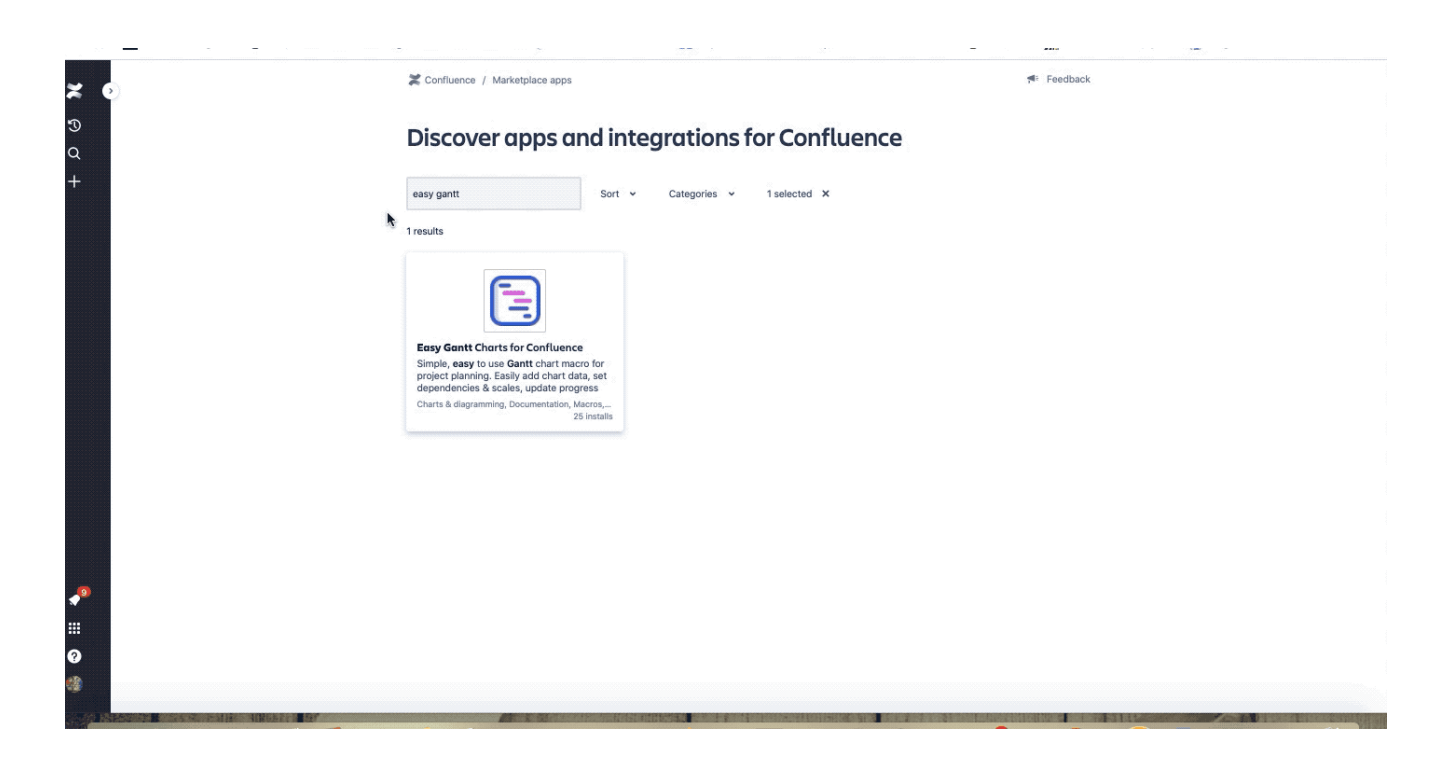

## **Configurazione Generale**

Con somma gioia, annuncio che NON abbiamo alcuna sezione di configurazione generale. Possiamo subito utilizzare l'addon

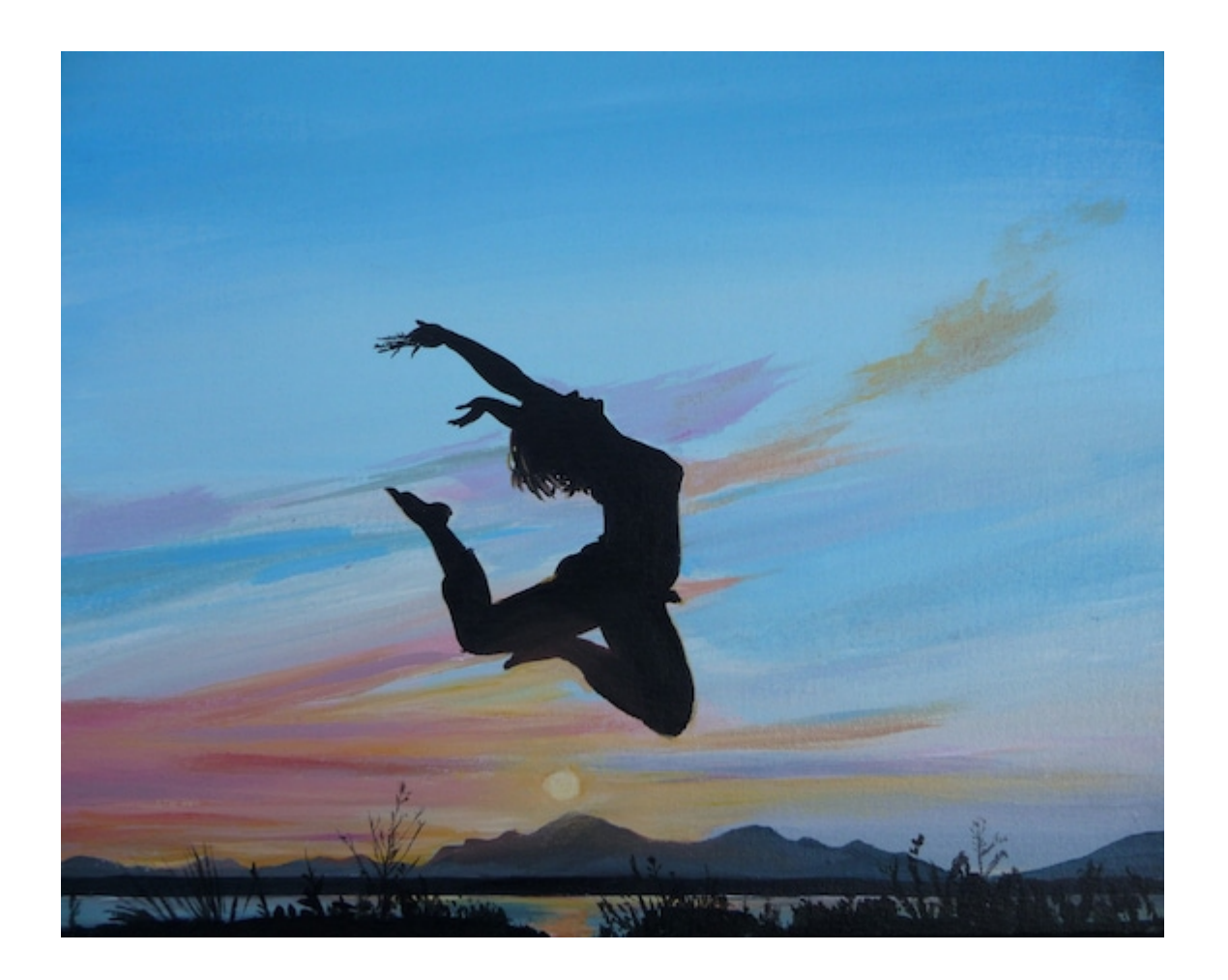

#### **Test**

Per eseguire il test, approntiamo uno SPACE di prova e andiamo subito ad inserire il nostro GANTT. Anche in questo caso una agevole GIF ci aiuta nell'eseguire il test

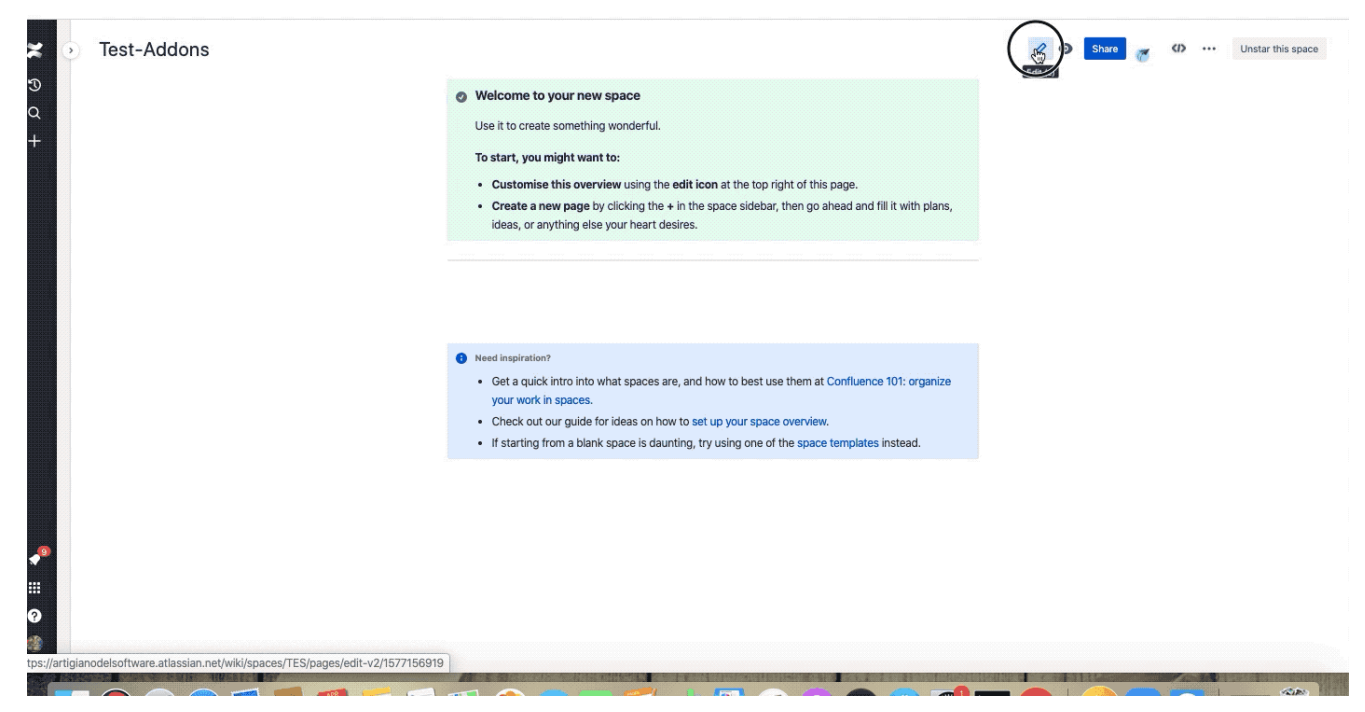

la prima cosa che notiamo è la interfaccia semplice ed intuitiva che viene messa a disposizione per generare il GANTT.

Con pochissimi click del mouse generiamo i vari task ed altrettanti click ci permettono di poter inserire la varie dipendenze tra i TASK

# **Conclusioni**

Questo addon ci permette di avere a disposizione una macro che ci permette di avere una marcia in più. L'out-of-the-box ci mette a disposizione una macro (ROADMAP) che permette una serie di possibilità, ma questo addon ci permette di poter arrivare ben oltre. Il fatto che sia anche gratuito (al momento in cui viene eseguito il test, l'addon è gratuito), lo rende spettacolare, ma se fosse anche a pagamento, ritengo che siano soldi ben spesi.

## **Reference**

Maggiori informazioni sono reperibili alla [pagina del](https://marketplace.atlassian.com/apps/1222190/easy-gantt-charts-for-confluence?hosting=cloud&tab=overview) [marketplace.](https://marketplace.atlassian.com/apps/1222190/easy-gantt-charts-for-confluence?hosting=cloud&tab=overview)